## SAP ABAP table UGWB200C {FIN Workbench: Frozen Configuration Set}

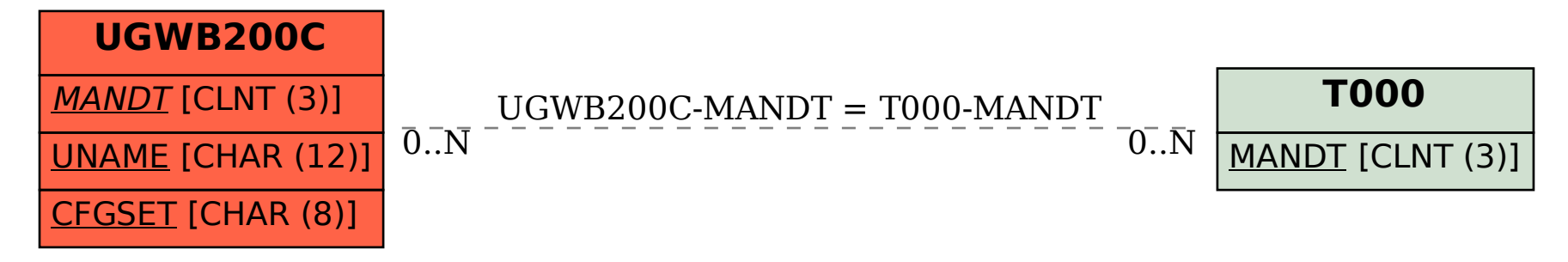